# **CONTROLE REMOTO: PRINCIPIO DE FUNCIO-NAMENTO** (parte 1 de 2)<sup>+\*</sup>

*Marisa Almeida Cavalcante*  Departamento de Física – PUC São Paulo – SP *Thais Tokashiki Tavares Rodrigues*  Aluna do curso de Licenciatura em Física – PUC/SP *Darlene Andrea Bueno*  Aluna do curso de bacharelado em Física – PUC/SP São Paulo – SP

#### **Resumo**

*Este trabalho tem como principal objetivo a difusão da utilização do micro-controlador Arduino, no ensino e aprendizagem de Física Moderna. Para isso, elaboramos uma sequência didática com o objetivo de explorar o funcionamento de controles remoto. Esta sequência será apresentada em dois módulos; o primeiro deles destinado ao estudo dos fenômenos físicos envolvidos na transmissão de sinais sem fio por meio de radiação infravermelha e, que será objeto desta 1ª parte do artigo. O segundo módulo destinado à compreensão do modelo associado à lógica e interpretação dos sinais pelo receptor infravermelho. Para este último, atividades são desenvolvidas acoplando o receptor IR da serie PNA4601M ao micro-controlador Arduino, que interpreta e executa ações a partir dos códigos recebidos. Todos os experimentos propostos nestes módulos visam tornar possível a compreensão não apenas do funcionamento de um controle remoto, mas de todo o processo de co-*

 $\overline{a}$ +

**Cad. Bras. Ens. Fís., v. 30, n. 3, p. 554-565, dez. 2013. Cad. Bras. Ens. Fís., v. 30, n. 3, p. 554-565, dez. 2013.** 

Operation of a Remote Control: operating principle (part 1 of 2)

<sup>\*</sup> *Recebido: janeiro de 2013. Aceito: agosto de 2013.*

*municação envolvido e dos diferentes comandos/códigos advindos de cada tecla. Pretendemos, com isso, explorar conceitos de física a partir de instrumentos e aplicações tecnológicas presentes no dia a dia dos estudantes, tornando as aulas de Física mais dinâmicas e motivadoras.* 

**Palavras-chave:** *Controle Remoto. Arduino. Física Moderna.* 

#### **Abstract**

*This work has as main objective of dissemination of the use of the Arduino microcontroller in teaching and learning of Modern Physics. To do so, we developed a didactic sequence in order to explore the operation of remote controls. This sequence will be presented in two modules: the first one is for the study of the physical phenomena involved in the transmission of wireless signals by means of infrared radiation and it is the focus of the 1st part of the article. The second module is for the understanding of the model associated with the logic and interpretation of signals by the infrared receiver. For this second module, activities are developed by coupling the IR receiver of the series PNA4601M to the Arduino microcontroller that interprets and executes actions from the codes received. All the proposed experiments in these modules are designed to make possible an understanding not only of the operation of a remote control, but the whole process of communication involved and the different commands/codes coming from each key. We intend to explore Physics concepts from instruments and technological applications present in the students daily lives making Physics classes more dynamic and motivating.* 

**Keywords:** *Remote Control. Arduino. Modern Physics.* 

## **I. Introdução**

Nos últimos anos acompanhamos avanços científicos e tecnológicos extraordinários que mudaram de forma significativa a atuação de profissionais em diferentes áreas do conhecimento e mais particularmente na Medicina e Engenharia.

No entanto, a escola parece resistir a esta grande revolução, insistindo em manter currículos desatualizados e descontextualizados:

> ... *É preocupante como o ensino de ciências, particularmente a Física no Ensino Médio, não tem acompanhado esse desenvolvimento e cada vez mais se distancia das necessidades dos alunos no que diz respeito ao estudo de conhecimentos científicos atuais* (OLIVEIRA, 2006, p. 13).

É indiscutível a necessidade de inserção de conteúdos de Física Moderna no Ensino Médio, no entanto, algumas questões ainda permanecem em aberto:

x De que maneira podemos introduzir conceitos de Física Moderna de modo a torna-lo integrado a realidade dos nossos jovens?

x Como preparar nossos professores para enfrentar este desafio, tendo em vista a carência de profissionais com formação nesta área especifica de conhecimento?

x Quais os tópicos de Física Moderna são mais importantes?

Ostermann F. e Moreira, M.M (2000) apontam em seu trabalho tópicos mais importantes na opinião dos professores de Ensino Médio entrevistados, tais como; Efeito fotoelétrico, átomo de Bohr, Leis de Conservação, radioatividade, forças fundamentais, dualidade onda-partícula, fissão e fusão nuclear, origem do universo, raios X, metais e isolantes, semicondutores, laser, super condutores, partículas elementares, relatividade restrita, big-bang, estrutura molecular e fibras óticas.

Escolhemos como objeto de estudo o controle remoto, e a compreensão de todo o processo de transmissão e recepção de sinais. Além de o tema estar muito presente no cotidiano dos estudantes permite abordar os conceitos associados ao efeito fotoelétrico, teoria de semicondutores e a transmissão ótica de sinais, tão importante para a compreensão de fibras óticas.

Outros autores como: SILVA e ASSIS (2012), PEREIRA e AGUIAR (2006), CAVALCANTE e TAVOLARO (2007), MAGNO e MONTARROYOS (2002), também apresentam em seus trabalhos diferentes maneiras de estudar e compreender o efeito fotoelétrico utilizando controle remoto. Os experimentos propostos por estes autores permitem tanto produzir sinais sonoros quanto observalos através de diferentes softwares com versões freeware, como por exemplo, o Audacity (MELO *et al.*, 2009).

Neste trabalho, assim como nos demais utilizaremos como pano de fundo o efeito fotoelétrico, no entanto farão parte do cenário a compreensão do "modo

**Cad. Bras. Ens. Fís., v. 30, n. 3, p. 554-565, dez. 2013. Cad. Bras. Ens. Fís., v. 30, n. 3, p. 554-565, dez. 2013.** 

como se propaga a informação" e da "frase binária" que incide sobre o receptor bem como os comandos que podem ser associados a cada uma destas frases.

Para propiciar uma compreensão de todo o processo de transmissão e recepção de sinais de um controle remoto, resolveu-se dividir o trabalho este em duas partes. Em uma primeira etapa, o tema será abordado sob um olhar mais conceitual, explorando conceitos físicos envolvidos no processo de recepção de sinais infravermelho. Na segunda etapa (mais técnica), utilizaremos o Arduino para interpretar os códigos binários recebidos e exercer uma ação especifica, tal como ocorre em receptores domésticos, como aparelhos de TV, DVD, ar condicionado, dentre outros.

Acreditamos que este trabalho poderá contribuir para correlacionar a Física às aplicações tecnológicas presentes na vida dos nossos jovens e possibilitar uma formação mais ampla com vistas a um maior domínio da linguagem científica e tecnológica do século XXI.

### **II. Controle remoto: principio básico de funcionamento**

Após a demonstração experimental de Heinrich Hertz, da existência de ondas eletromagnéticas, através da utilização de um aparelho que produzia faíscas elétricas e de um receptor disposto à alguns metros de distância foi possível perceber a chegada das ondas eletromagnéticas emitidas, que possuíam o mesmo comportamento dos raios de luz. Giuglielmo Marconi (1895) realizou experimentos enviando sinais utilizando ondas eletromagnéticas emitindo impulsos, que constituíam as letras SOS do código Morse. Podemos considerar o experimento de Marconi como uma das descobertas mais importantes para a transmissão de informações por meio de ondas eletromagnéticas (CAVALCANTE; TAVOLARO, 2009).

A onda eletromagnética nada mais é do que uma combinação entre o campo elétrico e o campo magnético, que se propagam no espaço e transportam energia. Os campos magnéticos e elétricos são perpendiculares entre si e se propagam perpendicularmente às suas direções de oscilação, diferentemente das ondas mecânicas que sua propagação e no mesmo sentido da vibração.

A velocidade de propagação da onda eletromagnética no vácuo é dada pela velocidade da luz ( $c = 3.10<sup>8</sup>m/s$ ). A onda eletromagnética pode ser caracterizada pelo comprimento de onda (λ) que pode ser expresso pela equação 1:

$$
v = \lambda f \tag{1}
$$

Define-se o espectro eletromagnético, como o intervalo de frequências de todos os tipos de radiação eletromagnética, como indica a Fig. 1.

Um controle remoto é basicamente transmissor de ondas eletromagnéticas. Atualmente há dois tipos de controles mais utilizados, sendo eles: controle remoto de radiofrequência (RF) e controle remoto infravermelho (IR). Neste trabalho focaremos nossa atenção aos que funcionam na região do infravermelho.

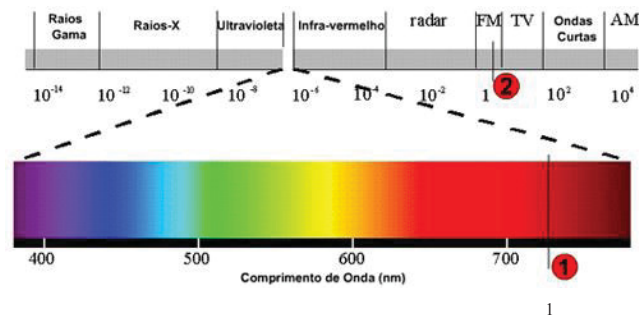

*Fig. 1 – Espectro Eletromagnético*<sup>1</sup> .

O controle remoto IR envia pulsos da radiação infravermelha que representam códigos binários específicos. Para cada código é associado um dado comando como, por exemplo, aumentar o volume ou trocar de canal.

## **III. Primeira etapa: conceitos e aplicações tecnológicas no processo de recepção de sinais IR**

## **III.1 Primeira atividade: motivação e contextualização; como funcionam os "olhos" das câmeras digitais**

Como primeira atividade, propomos aos estudantes observar os pulsos de radiação infravermelha do controle remoto posicionando-o diante de uma câmera digital como mostra a Fig. 2.

Ao final desta observação, propomos aos estudantes uma pesquisa sobre o modo como se dá o processo de visualização destes pulsos por meio de câmeras digitais. Pretende-se com isso mostrar como funcionam os "olhos" das câmeras digitais. Para compreender este processo se faz necessário compreender os peque-

<sup>1</sup> Figura retirada do site <http://efeitoazaron.com/2007/04/24/20/>. Acesso em: 12 ago. 2013.

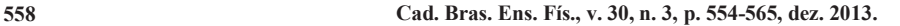

 $\overline{a}$ 

nos sensores presentes nestas câmeras como, por exemplo, os CCD (chargecoupled device) ou dispositivo de carga acoplada <http://goo.gl/sBVgD> e reportagem em <http://goo.gl/yxVAg>.

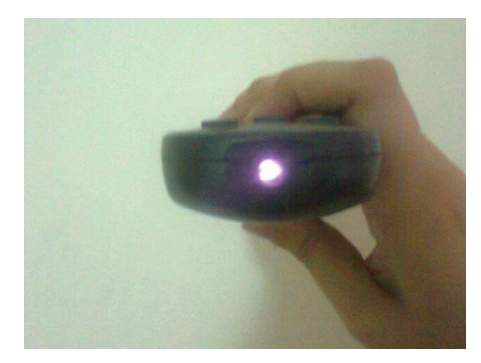

*Fig. 2 – Observação da Radiação Infravermelha através de uma câmera fotográfica.* 

Estes sensores são pequenos dispositivos que funcionam como uma matriz 2D com milhões de pequenas células solares de modo que cada uma destas células transforma luz em carga elétrica.

A carga acumulada em cada pixel (Pix a abreviatura em inglês para Picture; que corresponde ao menor "ponto" de uma imagem digital) deve ser transportada pelo chip e um conversor analógico digital transforma o seu valor em uma grandeza digital que é então processada e transformada em imagem.

Outro aspecto relevante é verificar a sensibilidade espectral destes dispositivos que em geral variam de aproximadamente 370 nanômetros-nm (região do ultravioleta) até cerca de 1000 nm (região do infravermelho), estendendo-se assim além dos limites da luz visível (400 a 700 nm). A região do infravermelho próximo varia de 700 a 1000 nm. Assim, muitas das modernas câmaras digitais são adequadas para fotografias ultravioletas, colorido normal e infravermelho próximo.

Nota-se que esta primeira atividade permite explorar conceitos correlacionados a natureza corpuscular da radiação, além de verificar a resposta espectral de cada sensor, tendo em vista que na interação luz-sensor a radiação deve ser considerada como fóton de energia proporcional a sua frequência:

$$
E = h F; \t\t(2)
$$

no qual h corresponde à constante de Planck e é igual a 6,6 x10-34 j.s;

F corresponde à frequência da radiação incidente.

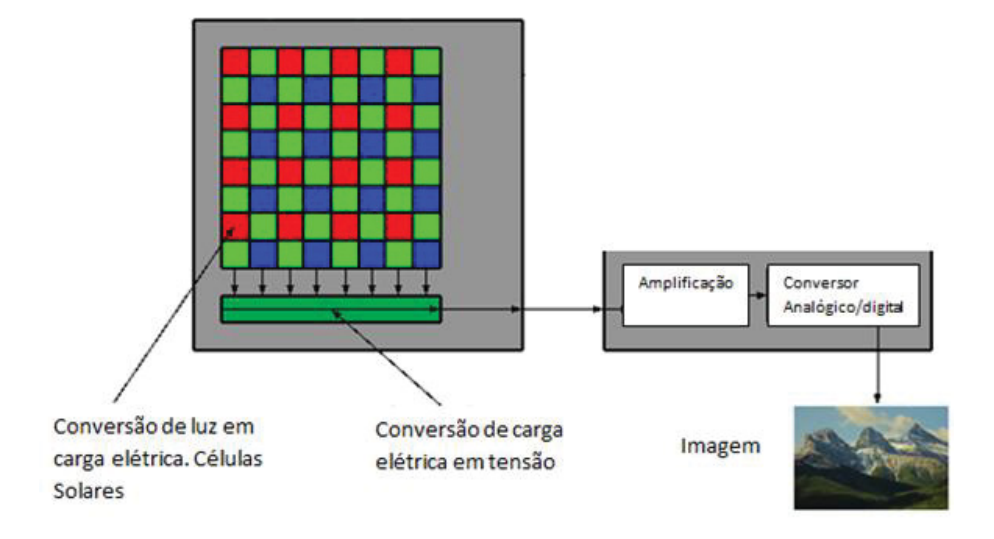

*Fig. 3 – Esquema indicando o sensor CCD com a respectiva conversão de*  carga em tensão e o processamento da imagem<sup>2</sup>.

Atualmente, os telefones móveis são rapidamente substituídos por novos dispositivos, de modo que a probabilidade de que algum estudante tenha disponível um aparelho antigo, com câmera digital é bastante elevada. Sugerimos, portanto, que seja utilizada uma aula para a desmontagem de algum aparelho antigo de modo que o estudante possa identificar o sensor CCD. Fornecemos, na Fig. 4, uma foto em que esta desmontagem foi realizada identificando os "olhos da câmera digital".

 $\overline{a}$ 

<sup>2</sup> Imagem baseada na figura disponível em:

<sup>&</sup>lt;http://www.sensorcleaning.com/whatisasensor.php>. Acesso em: 12 ago. 2013.

**Cad. Bras. Ens. Fís., v. 30, n. 3, p. 554-565, dez. 2013. Cad. Bras. Ens. Fís., v. 30, n. 3, p. 554-565, dez. 2013.** 

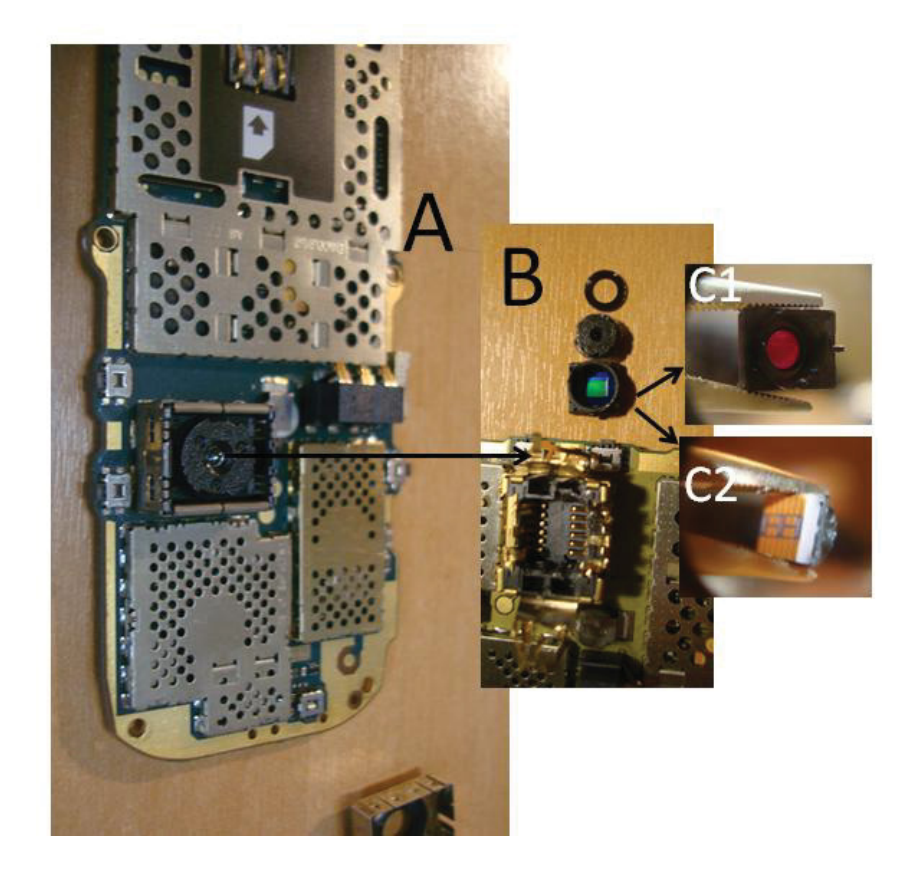

*Fig. 4 – Aparelho móvel desprovido de sua capa (A). Local em que o sensor CCD está acoplado com a lente correspondente (B). Sensor CCD (frente C1) e verso (C2).* 

## **III.2 Segunda atividade: conceito de comunicação**

*Comunicação: Processo que envolve a transmissão e recepção de mensagens entre a fonte emissora e um destinatário receptor, no qual a informações transmitidas por intermédio de recursos físicos (fala audição visão, etc.) ou de aparelhos e dispositivos técnicos são codificadas no destino com o uso de sistemas convencionados de signos ou símbolos sonoros, escritos iconográficos, gestuais, etc.*  (Dicionário Houaiss da Língua Portuguesa, Editora Objetiva, 1. ed. 2001.)

Assim para todo sistema de comunicação se faz necessário um conjunto de códigos que podem ser gestos, palavras, sinais luminosos, impulsos elétricos, etc. Neste processo o emissor e receptor devem estar minimamente sincronizados de modo que os sinais possam ser enviados e interpretados corretamente.

Na atividade anterior foi possível perceber que o sensor CCD das câmeras digitais permite visualizar a radiação infravermelha proveniente de um controle remoto. Nesta visualização percebe-se que o LED pisca intermitentemente.

Não é difícil ao estudante perceber que a ação; "piscar", atribuída ao led do controle, está associada a um código especifico e que deve ser detectado e interpretado pelo receptor do aparelho (análogo aos pulsos elétricos no código Morse).

O receptor infravermelho (IR) disposto num dado aparelho recebe os pulsos de luz, transformando-os em sinais elétricos que são tratados como dados binários. Este sinal é recebido e processado pelo sistema receptor. Portanto, neste processo de comunicação, é necessário existir uma espécie de "tradutor" que deve receber estes pulsos armazena-los em uma frase (que contem de 32 bits) associada um dado comando.

## **III.3 Terceira atividade: Pulsos de um controle remoto, observando o sinal de um controle remoto através do software Audacity**

 De acordo com MAGNO e MONTARROYOS (2002) e CAVALCANTE E TAVOLARO (2009) pode-se perceber o sinais dos pulsos emitidos pelo controle remoto, com o auxilio de um foto-transistor, um cabo jacaré-plug jack e o Audacity (Fig. 5A e 5B).

A radiação IR ao incidir no fototransistor possibilita maior passagem de corrente elétrica no circuito gerando uma maior diferença de potencial no resistor de 1 K $\Omega$  que é então percebida na entrada de microfone do notebook da Fig. 5A e 5B.

A Fig. 6 mostra o sinal observado ao apertar uma determinada tecla de um controle, onde o eixo vertical está associado a uma variável proporcional a amplitude do sinal e o eixo horizontal ao tempo (neste caso em segundos).

Cada sinal proveniente de controle remoto deve ser composto, no mínimo, por quatro subcódigos:

x "Iniciar", que indica ou "avisa" o receptor que um determinado comando será enviado.

x Uma sequência que indica o comando específico (por exemplo, aumentar o volume).

**Cad. Bras. Ens. Fís., v. 30, n. 3, p. 554-565, dez. 2013. Cad. Bras. Ens. Fís., v. 30, n. 3, p. 554-565, dez. 2013.** 

x O endereçamento que indica o fabricante e/ou aparelho.

x "Parar" (sinal disparado quando se libera uma determinada tecla, por exemplo, "aumentar o volume").

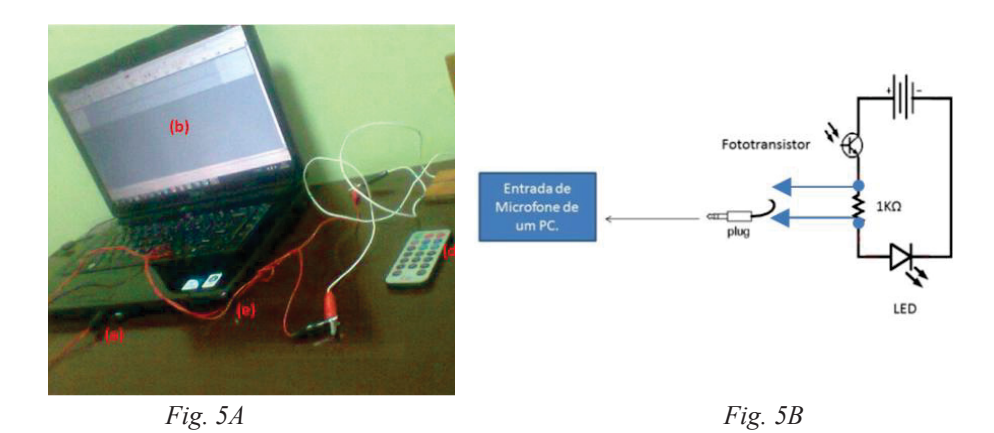

*Fig. 5A – Montagem para captação dos sinais dos pulsos emitidos pelos controles IR. Sendo: (a) entrada de áudio do notebook, (b) Audacity, (c) Fototran*sistor, (d) Controles Remotos IR e (e) cabo jacaré-jack. Fig. 5B - Diagrama elé*trico para a recepção do sinal do controle remoto e envio a entrada de microfone do PC.* 

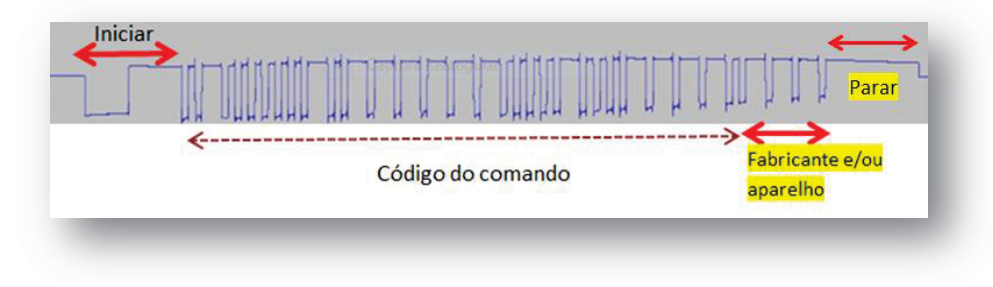

*Fig. 6 – subcódigos contidos na frase binária enviada por um controle remoto.* 

Após o subcódigo "iniciar", temos 32 bits (estado 1 ou 0) onde um pulso de maior duração está associado ao "bit<sup>3</sup> l" e o de menor ao "bit 0".

A Fig. 7 mostra a decodificação para os 32 bits contidos na frase binária do sinal da Fig. 6.

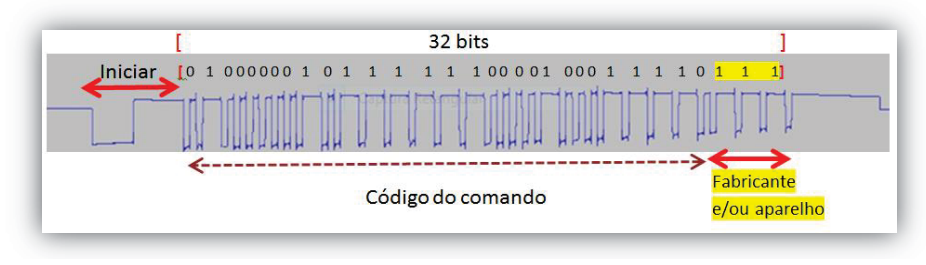

*Fig. 7 – Decodificação da frase binária associada ao sinal proveniente de uma tecla do controle remoto* 

## **IV. Considerações Finais**

Atualmente, é indiscutível a necessidade de inserção de conceitos de Física Moderna nas aulas de Física do Ensino Médio. É consenso entre os professores e pesquisadores na área de ensino, que esta inserção deva ocorrer de modo contextualizado e vinculado ao cotidiano dos nossos jovens. O trabalho traz como tema motivador o estudo e compressão do funcionamento controles remoto IR, que permite abordar conceitos que vão deste o Efeito Fotoelétrico até a transmissão e recepção de sinais sem fio. Por ser um tema amplo, dividimos o artigo em dois módulos; o primeiro deles (objeto deste trabalho) apresenta características mais gerais e que mostra como se pode tornar perceptível a radiação infravermelha, quer transformando-a em radiação visível através dos fotosensores presentes em câmeras digitais, quer transformando-a em sinais elétricos que podem ser visualizados através do software de som Audacity disponível livremente na web. Na parte 2 deste artigo, focalizaremos nossa atenção no processo de recepção da frase binária e como podemos associar diferentes comandos. Para isso, utilizaremos um receptor IR da serie PNA4601M conectado a um pino digital do micro-controlador Arduino

<sup>3</sup> Bit é a menor unidade de informação que pode ser armazenada ou transmitida em processadores. Para o bit 1, temos um processo de condução de eletricidade e a tensão observada, em geral, em torno de 5V, com estado lógico verdadeiro. Para o bit 0, não há condução e a tensão está em torno de 0 V ou alguns mV, com estado lógico falso.

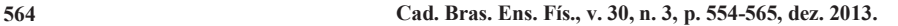

 $\overline{a}$ 

que deverá traduzir a frase binária em um código na base decimal ou hexadecimal. Por conta disso, a segunda parte deste artigo é destinada a estudantes e professores com um perfil mais técnico e com maior interesse em aprofundar seus conhecimentos no processamento de sinais.

## **Referências Bibliográficas**

1 OLIVEIRA, F. F. O ensino de Física Moderna com enfoque CTS: uma proposta metodológica para o Ensino Médio usando o tópico raios X. 2006. Dissertação (Mestrado) - Faculdade de Educação, UFRJ, Rio de Janeiro, 2006.

Disponível em: <http://www.educacao.ufrj.br/ppge/dissertacoes/fabiooliveira.pdf>. Acesso em: ago. 2013.

2 OSTERMANN, F.; MOREIRA, M. A. Física Contemporánea en la escuela secundaria: una experiencia en el aula involucrando formación de profesores. **Enseñanza de las Ciencias**, Barcelona, v. 18, n. 3, p. 391-404, 2000.

3 CAVALCANTE, M. A.; TAVOLARO, C. R. C. **Física Moderna Experimental**. 2. ed. Barueri: Editora Manole, 2007.

4 SILVA, L. F.; ASSIS, A. Física Moderna no Ensino Médio: um experimento para abordar o Efeito Fotoelétrico. **Caderno Brasileiro de Ensino de Física**, v. 29, n. 2, p. 313-324, ago. 2012.

5 CAVALCANTE, M. A.; TAVOLARO, C. R. C. **Ouvindo um controle remoto!!!** 2009. Disponível em:

<http://fisicamodernaexperimental.blogspot.com.br/search/label/Radio%20Laser>.

7 MELO, O. G.; RODRIGUES, R.; BRITO, T. A. D.; OLIVEIRA, R. G.; CA-VALCANTE, M. A. Plano de aula – Transmissão de sinais sem fio. Prof. Orivaldo. Disponível em: <http://picjrintelpucsp.blogspot.com.br/2009/11/plano-de-aulatransmissao-de-sinais-sem.html>.

8 PAULA, H. F.; ALVES, E. G.; MATEUS, A. F. **Quântica para Iniciantes**: Investigações e Projetos. Belo Horizonte: Ed. UFMG, 2011.

9 Figura do espectro eletromagnético disponível em:

<http://efeitoazaron.com/wp-content/uploads/2007/05/espectro.jpg>. Acesso em: 12 dez. 12.